**司披露的信息?-股识吧**

\*  $\frac{\sqrt{3}}{1}$ jrj\*.cn/

- \* $\frac{\sqrt{3}}{1}$ jrj\*.cn/
- \* //\*sdlca.org/news/index-19-1.html

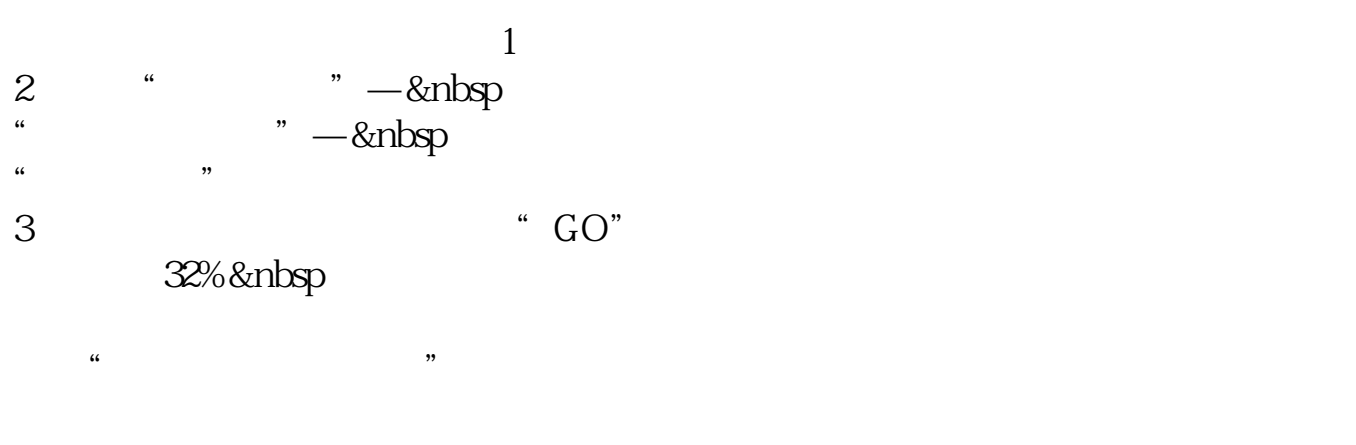

**怎么查看上市公司的实时消息.哪里可以最快看到上市公**

**股识吧 gupiaozhishiba.com**

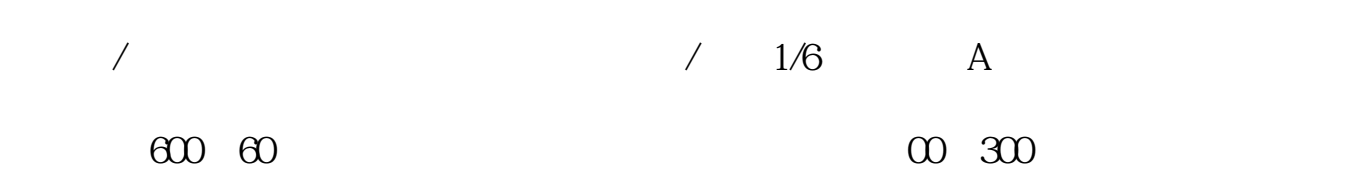

## 上海交易所的以浦发银行(600000)为例,在百度中搜索上海交易所,第一个就是

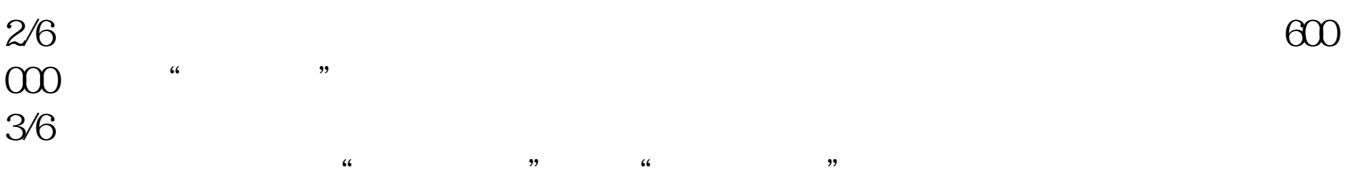

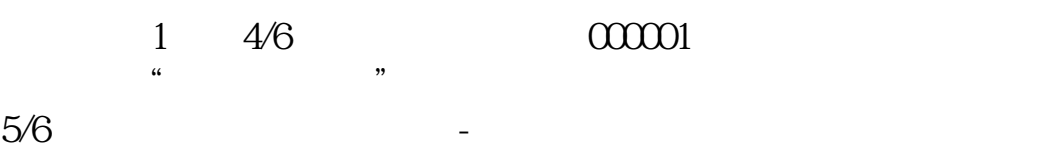

公告查询中,输入000001,然后点击旁边的放大镜,进行查询。  $6/6$ 

1 & Ribsp &nbsp  $k$ nbsp A股编辑于2022-07-19,内容仅供参考并受版权保护

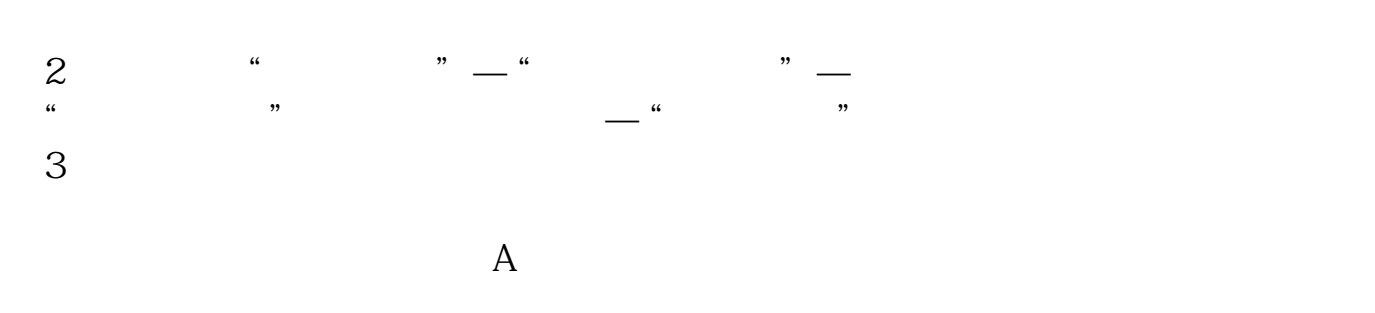

 $F10$ 

**七、请问在哪里 或者通过什么平台可以查到公司上市的信息?**

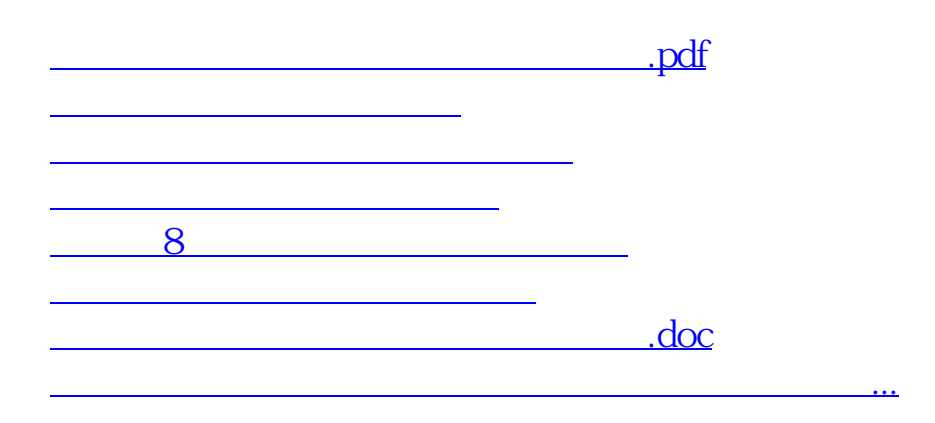

<https://www.gupiaozhishiba.com/author/28110879.html>